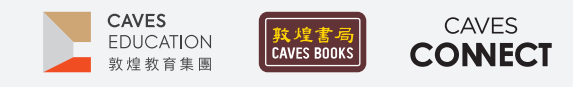

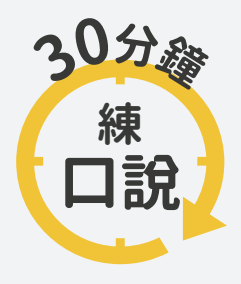

根據調查,臺灣應屆畢業高中生中,英語聽說讀寫四項技能中,最需要加強的 即是「口說」,僅有不到 10% 的人達雙語國家標準,因此, Caves Tigital 將推出 一系列的口語訓練教學點子,幫助學生的專業英語口語表達、英語檢定考試 以及國際文化認識。

### #09 **名偵探會談**

### $-WHY-$

團體討論是職場與校園中常見的口說情境,由於會議或課堂的時間有限,學生必須把握機會,言簡意賅地 表達自己的意見。在一剛開始練習口語討論時,可以利用懸疑故事猜謎,提高學生參與意願,既能刺激學生 的邏輯思考能力,又能訓練英語口說技能。

### $-HOW -$

- 1 製作 Google 簡報,建立 Slido 互動題目。(Slido 製作及使用方式請參考第 2-4 頁說明)
- 2 製作完成後,利用「Present with Slido」播放簡報,投影於螢幕上,介紹課程主題。
- 3 播放第 2 頁投影片時,請學生掃描 QR Code 進入 Slido,依照指令選擇3個最感興趣的標題。
- $\Delta$ 待學生完成投票後,進入 Detective Riddles 網頁,引導學生閱讀獲得最高票的懸疑故事及 其謎題。 Detective Riddles 連結[:https://pse.is/3qznmq 【](https://pse.is/3qznmq)QR Code 網頁連結 01】
- 5 請學生構思答案後,以撰寫筆記的方式快速記下答案,並參考「Phrases for discussions in English」加入討論用語,讓自己的表達更有條理。 Phrases for discussions in English 連結: [https://pse.is/3qjyb2 【](https://pse.is/3qjyb2)QR Code 網頁連結 02】

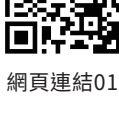

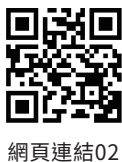

- 6 將學生分組,3-5 人一組,請每位學生以 2 分鐘為限,說出自己的答案。
- 7 投影 Slido 畫面,請學生將各自組別中最好的答案輸入至 Slido 的問題欄中。
- 8 請學生閱讀各組的答案,並點擊各組答案旁的「like」圖示投票選出最喜歡的答案。
- 9 回到 Detective Riddles 公布網頁上的解答。(網頁上的解答,僅供學生參考,並非正確答案, 有時候學生的想法更精彩哦!)

#### References

Cutolo, M. (2021, July 20). 12 detective riddles only the smartest people can solve. Reader's Digest. Retrieved October 25, 2021, from https://www.rd.com/list/detective-riddles/.

Phrases for discussions in English. (n.d.). Retrieved October 25, 2021, from https://www.englisch-hilfen.de/en/words/discussions.htm.

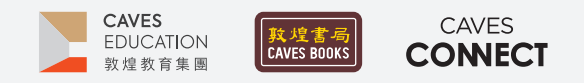

# **【Slido】 製作及使用方式**

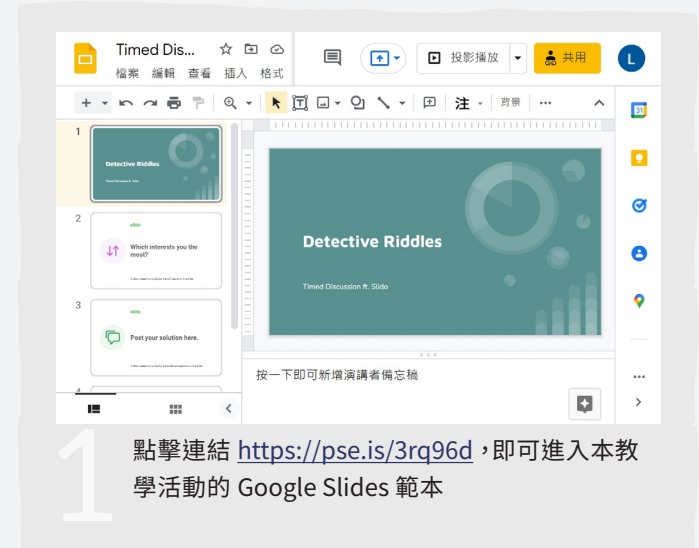

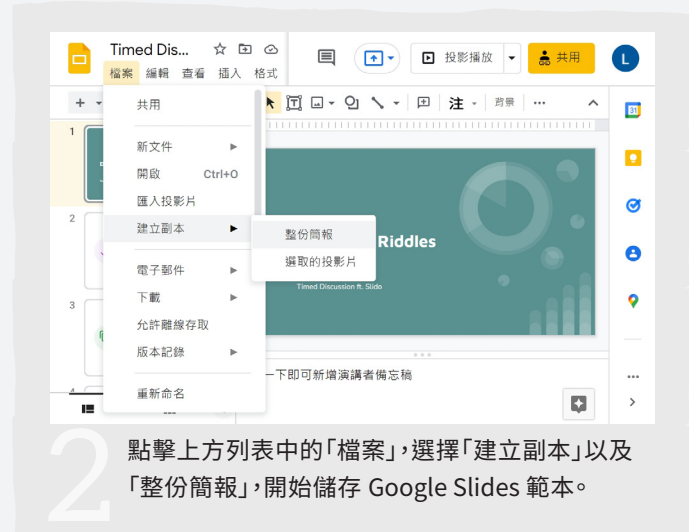

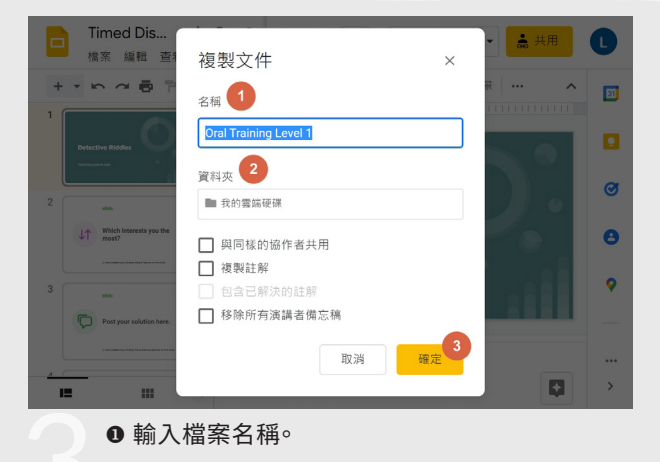

- <sup>2</sup> 選擇資料夾(預設值為「我的雲端硬碟」)。
- 點擊「確定」。

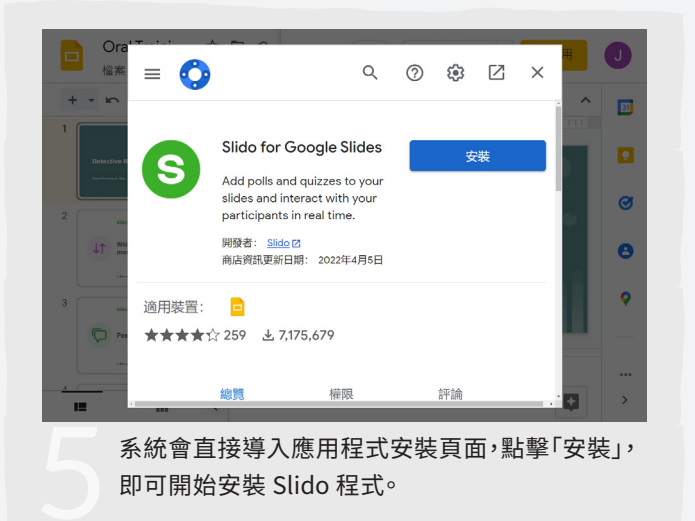

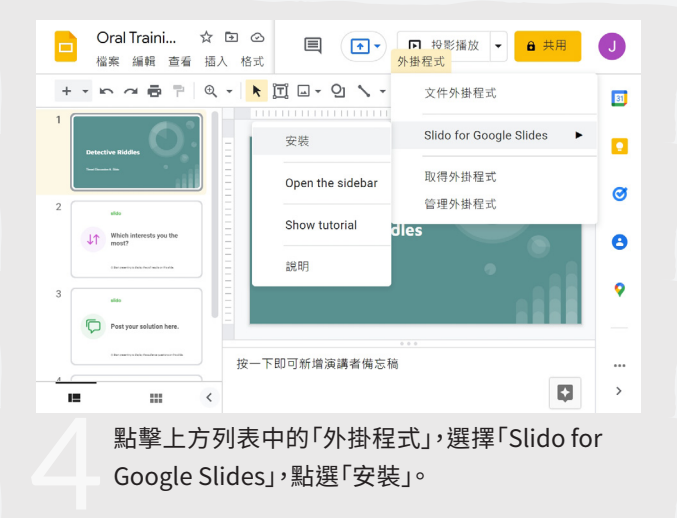

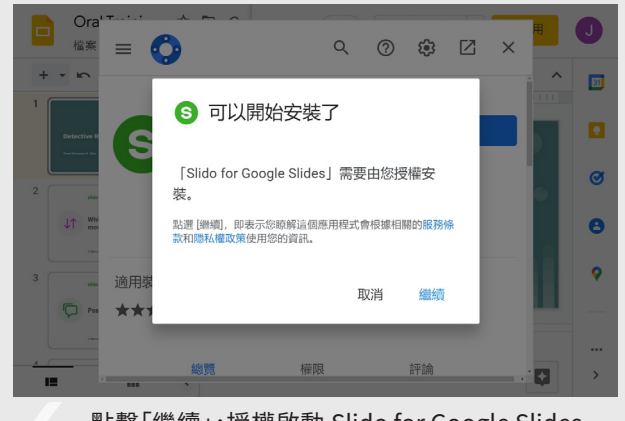

點擊「繼續」,授權啟動 Slido for Google Slides<br>安裝流程。

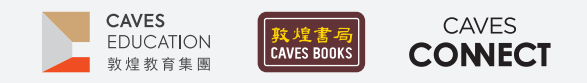

## **【Slido】 製作及使用方式**

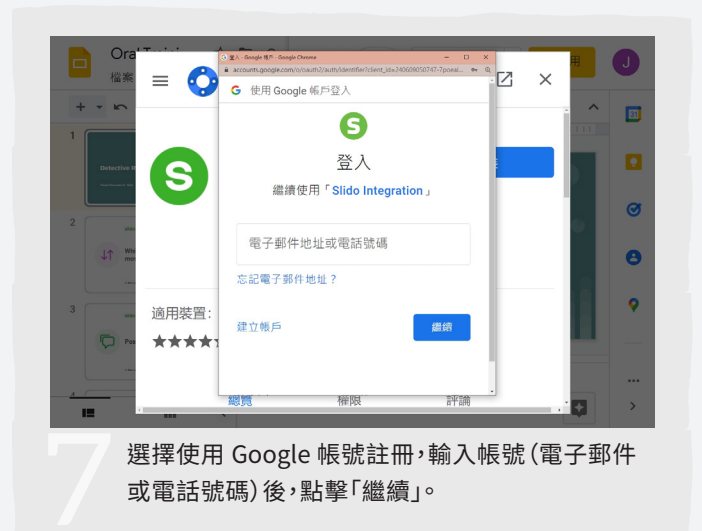

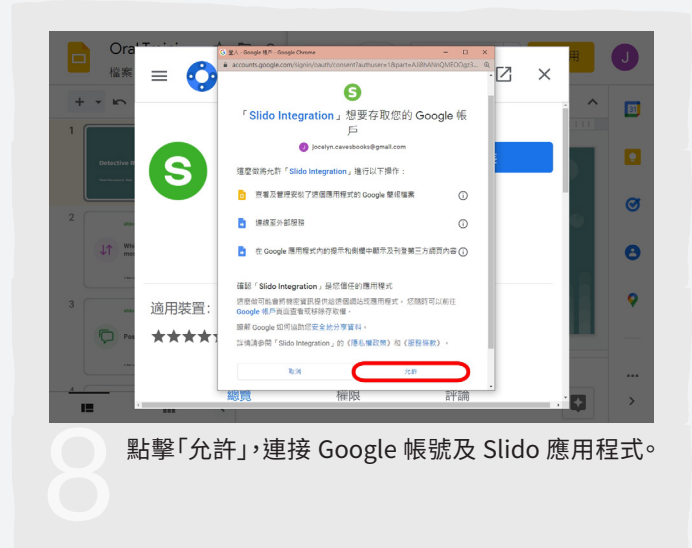

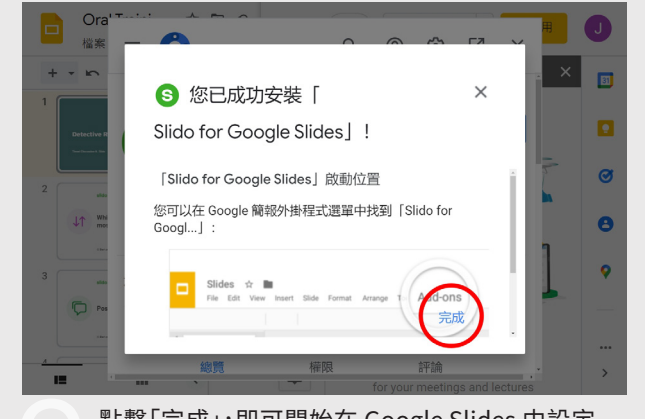

點擊「完成」,即可開始在 Google Slides 中設定<br>Slido 互動題目。

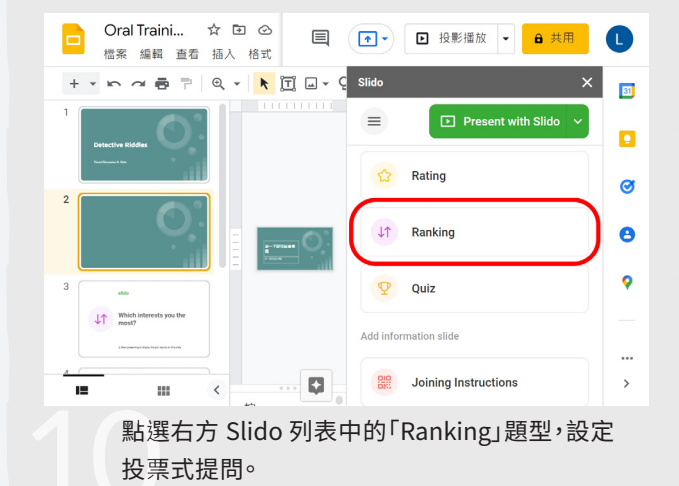

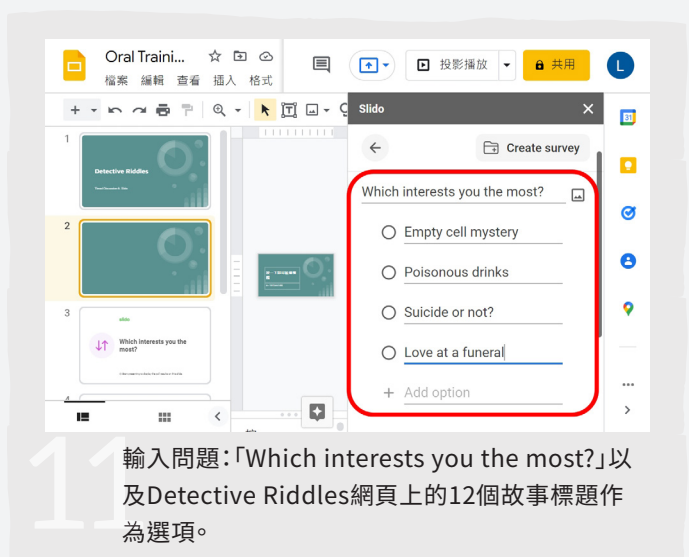

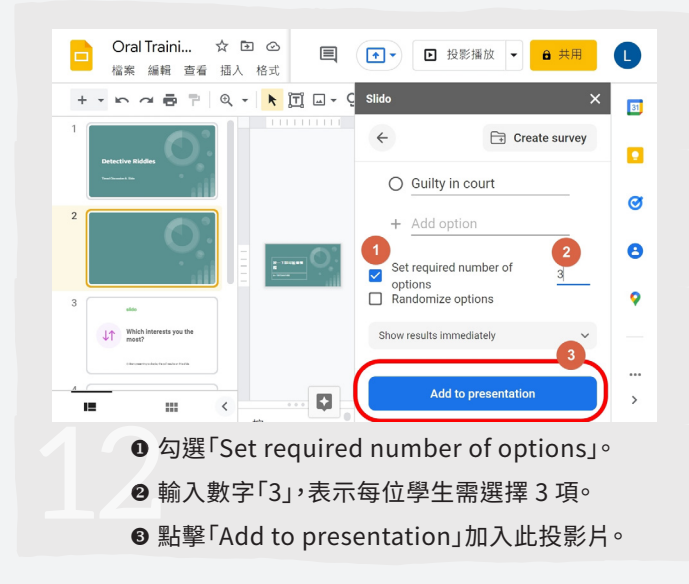

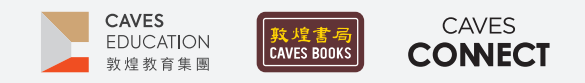

# **【Slido】 製作及使用方式**

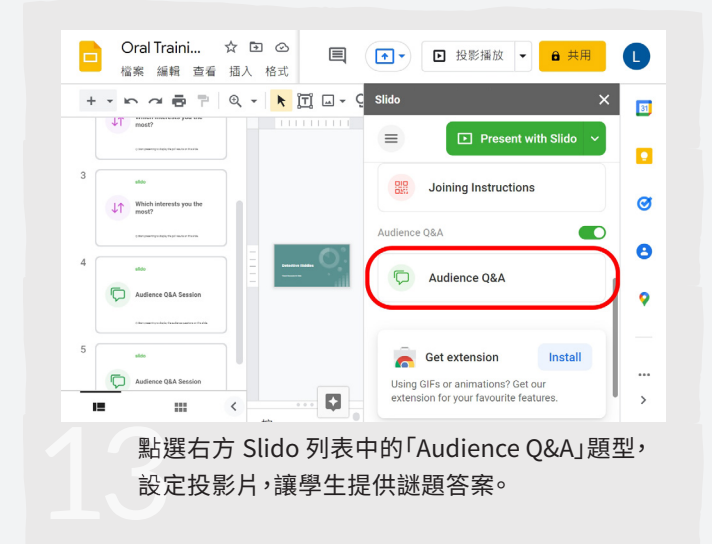

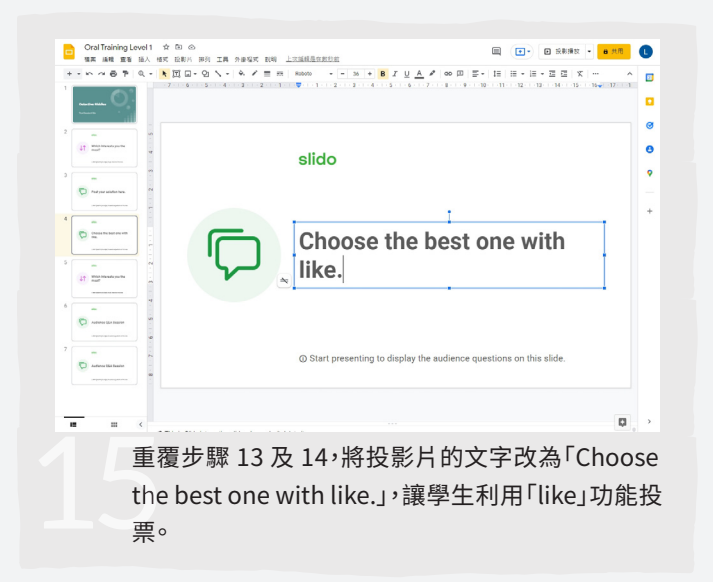

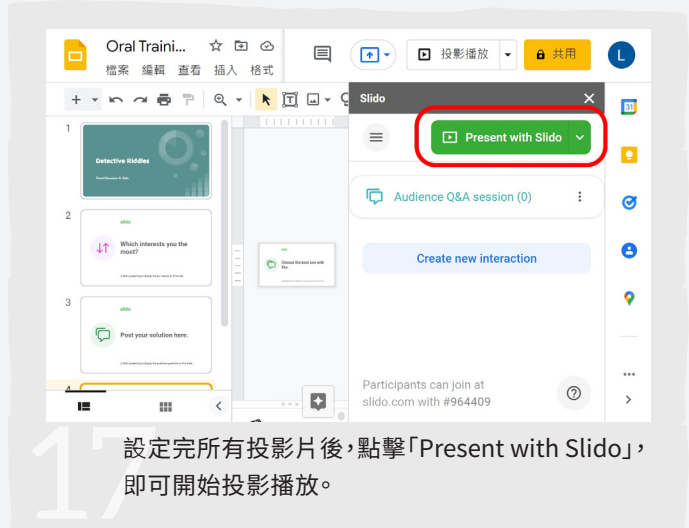

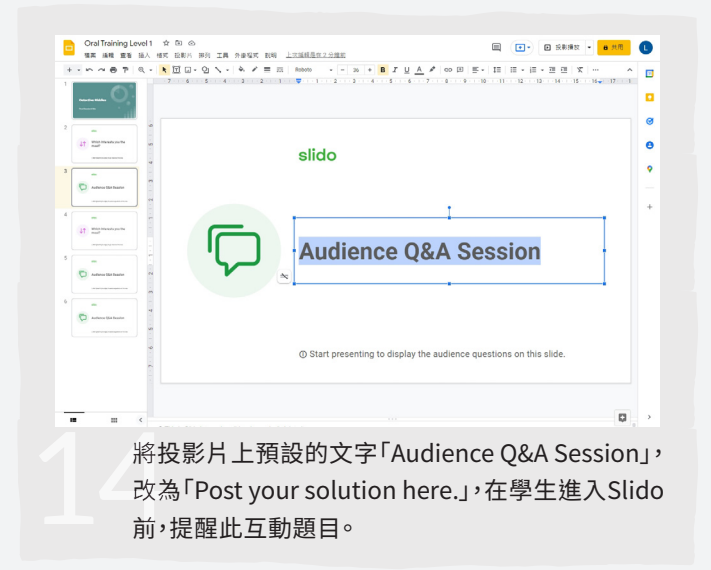

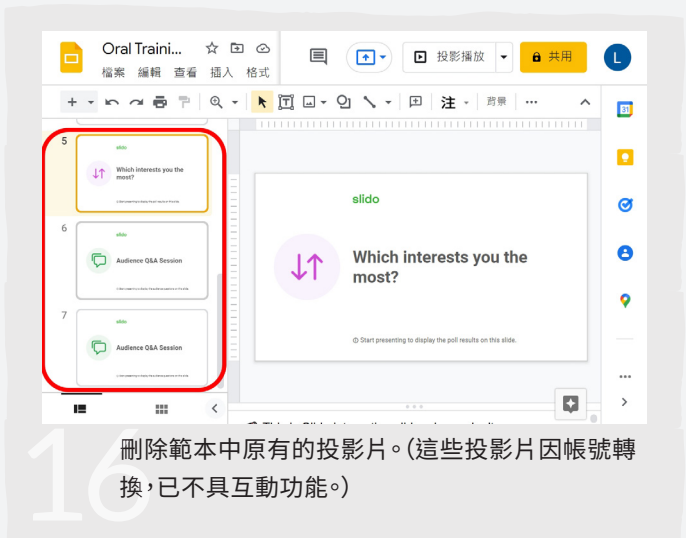

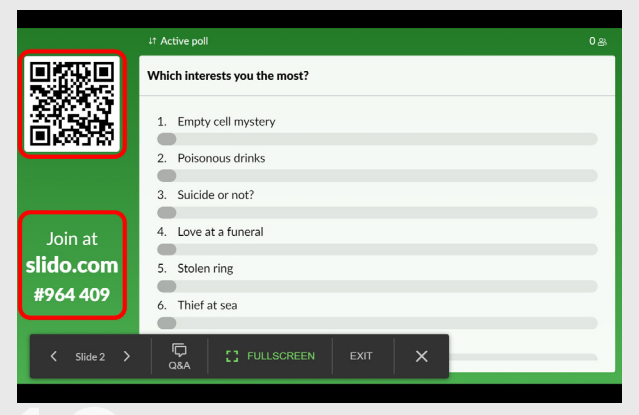

播放至 Slido 投影片時,請學生掃描 QR Code 或在<br>網頁 Slido.com 輸入編號,即可參與互動。